# MyNavy Career Center (MNCC)

Customer Relationship Management (CRM)

CPPA Account Request/SAAR-N Process

Subsystem: PersPay

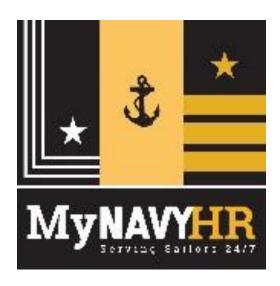

01 October 2021

# OPNAV 5239/14 (SAAR-N) STEP-BY-STEP

(For PersPay 'CPPA')

Type of Request: Initial

Date: Date of request (DDMMMYY)

System Name: Enterprise Customer Relationship Management (eCRM)

Location: Salesforce Government Cloud (US Navy)

## PART I. (To be completed by Requester)

Block 1. NAME: Last, First, MI

Block 2. ORGANIZATION: Include Command's Name/UIC (i.e., USS Never Sail/55555)

UIC – Should be requestors UIC

Block 3 -8. Complete all blocks

Note: Block 5– Must provide a government issued email.

## Block 9. DESIGNATION OF PERSON (select 1 only)

Military- Provide PRD in Block 11

Civilians- Provide CAC Expiration in Block 11

Contractors-Complete Block 14 a

Block 10. INFORMATION ASSURANCE (IA) AWARENESS TRAINING REQUIREMENTS

'Check' box

Must be current (reflecting current Fiscal Year) - Must provide date of completion

## PART II. ENDORSEMENT OF ACCESS

Block 11. JUSTIFICATION FOR ACCESS – Justification must be valid.

- 1) Access is required to perform duties as 'CPPA'
- 2) Pillar: MyNavy HR
- 3) Subsystem: PersPay
- 4) Military Provide Projected Rotation Date (PRD )-MMYYYY; if not applicable enter 'NA'
- 5) Civilians Provide CAC expiration date; if not applicable enter 'NA'
- Salesforce Account If you have another Salesforce account, enter 'Yes' or 'NA'
- 7) Permission sets: (enter one or more of the cases as assigned, enter as a list; if not applicable enter 'NA')
  - PersPay ESO Restricted Case Create
  - PersPay Legal Restricted Case Create
  - PersPay Medical Restricted Case Create
  - PersPay PayOps Restricted Case Create

<sup>\*</sup> Please specify if you are in dual status: 'Reservist and Civilian' or 'Reservist and Contractor' 'or 'NA'

Block 12. TYPE OF ACCESS REQUIRED - AUTHORIZED

Block 13. USER REQUIRES ACCESS TO - UNCLASSIFIED

Block 14. VERIFICATION OF NEED TO KNOW: Supervisor validates and check box, if not validate; SAAR-N should not be forwarded.

## \*\* If not checked, SAAR-N will be returned for verification

Block 14a. ACCESS EXPIRATION DATE – REQUIRED for Contractors: Specify company name, contract number, expiration date

Block 15-16. Supervisor's information must be complete – ALL BLOCKS REQUIRED

Do not personalize digital signature, it will result in return of SAAR-N

Note: Block 15a. – Must provide a government issued email.

Block 17 - 17b. LEAVE BLANK/NOT REQUIRED

Block 18 - 21. TO BE COMPLETED BY COMMAND IAM (Do not personalize digital signature)

Block 22. - To be read by user submitting SAAR-N

Block 23 - 25. ALL BLOCKS REQUIRED

Note: Block 25 Auto-fills when signing block 24; if block 25 does not

auto fill, enter same date as signed in block 24

Do not personalize digital signature, it will result in return of SAAR-N

## PART III. SECURITY MANAGER VALIDATES THE BACKGROUND INVESTIGATION OR CLEARANCE INFORMATION

Block 26 – 30. ALL BLOCKS REQUIRED (Do not personalize digital signature)

# Common errors for returning SAAR-N for correction:

- Document not signed in correct order
  - Must be signed by requestor, then supervisor, then security manager, then IAM
  - Do not personalize digital signature, it will result in return of SAAR-N
- Dates not in proper format
- Block 5 does not have an official email address
- All commercial phone number are not 10-digits (ensure (xxx) xxx-xxxx format)
- Information Assurance Training not completed for current FY or missing
- Blocks 10 and 14 not checked
- Date in block 25 does not match date signed in block 24 (Block 25 should auto-fill when block 24 is signed if not auto-filled, manually enter date; date should match signed date in block 24)
- Block 14a not completed by contractor or expiration date has expired
- Clearance investigation is outside the 10 year window
- Blocks 18, 19, 20, 21 missing
- Security section (blocks 26 26b) not properly filled out; security manager must refer to security systems to obtain proper information

# **ROUTING REQUEST**

Please follow the Steps provided below to ensure request is received and processed in a timely manner. Request CANNOT be processed if SAAR-N received is incomplete, signature validation error, and/or file is corrupted. Please check all blocks carefully prior to submission.

# **STEP 1.** Requester and Supervisor

- 1. Complete Part I and Part II
  - Ensure completeness to avoid returns
- 2. Blocks 17-21 (leave blank)
- 3. Forward to Security Manager

# STEP 2. Command Security Manager

- 1. Complete Part III
- 2. Forward to Command IAM

# **STEP 3.** Command IAM

- 1. Complete blocks 18-21
- 2. Submit completed SAAR-N to centralized mailbox: <a href="mailto:ecmr">ecmr</a> <a href="perspay.fct@navy.mil">perspay.fct@navy.mil</a>

**Subject line:** 'CUI Privacy Sensitive- SalesForce PersPay SAAR-N 'Requestor's Name, Command Name, Name of Supporting PSD or TSC'

## Example:

'CUI Privacy Sensitive - SalesForce SAAR-N Doe, Mary, T. PO1, USS Sail, TSC Norfolk'

- Please see attached Sample SAAR-N.
  - All items in red and highlighted in yellow are required, no exceptions.

**SAMPLE SAAR-N (Next Page)** 

# **SAMPLE SAAR-N**

E-MAIL SUBMIT FOR OFFICIAL USE ONLY WHEN FILLED

## SYSTEM AUTHORIZATION ACCESS REQUEST NAVY (SAAR-N)

## PRIVACY ACT STATEMENT

AUTHORITY: Executive Order 10450, Public Law 99-474, the Computer Fraud and Abuse Act; and System of Records Notice: NM0500-2 Program Management and Locator System.

PRINCIPAL PURPOSE: To record user identification for the purpose of verifying the identities of individuals requesting access to Department of

Defense (DOD) systems and information.

Defense (DOD) The collection of data is used by Navy Personnel Supervisors/Managers, Administration Office, Security Managers, Information

| Assurance Managers, and System Administration win DISCLOSURE: Disclosure of this information is voluprocessing of this request.           | th a need to know.                                                                  |                                               |              |                        |                              |  |  |  |  |
|----------------------------------------------------------------------------------------------------|-------------------------------------------------------------------------------------|-----------------------------------------------|--------------|------------------------|------------------------------|--|--|--|--|
| TYPE OF REQUEST:                                                                                                    | DATE (DDMMMYYYY):                                                                   |                                               |              |                        |                              |  |  |  |  |
| ▼ INITIAL  MODIFICATION D                                                                                                    | EACTIVATE US                                                                        | ERID ——                                       |              | _                      | 300CT2020                    |  |  |  |  |
| SYSTEM NAME (Platform or Application):                                                                                                    |                                                                                     | LOCATION (Phys                                | tem):        |                        |                              |  |  |  |  |
| Enterprise Customer Relationship Management (eCRM)  Salesforce General Cloud (US Navv)                                                    |                                                                                     |                                               |              |                        |                              |  |  |  |  |
| PART I (To be completed by Requester)                                                                                                    |                                                                                     |                                               |              |                        |                              |  |  |  |  |
| NAME (Last, First, Middle Initial):     Doe, Mary, T                                                                                      |                                                                                     | 2. ORGANIZATION:  Navy i sonnel command/62980 |              |                        |                              |  |  |  |  |
| 3. OFFICE SYMBOL/DEPARTMENT:                                                                                                    |                                                                                     | 4. PHONE (DSN and Commerci.                   |              |                        |                              |  |  |  |  |
| PERS-22/PERS-2                                                                                                    |                                                                                     | DSN: (XXX)-XXX-XXX COM: (XXX)-XXX-XXX         |              |                        |                              |  |  |  |  |
| 5. OFFICIAL E-MAIL ADDRESS: mary.t.doe@navy.mil                                                                                           | . JOB TITLE AND G<br>Personnel ۲                                                    | NK:<br>ervis /E6                              |              |                        |                              |  |  |  |  |
| 7. OFFICIAL MAILING ADDRESS: 8                                                                                                    | 8. CITIZENSHI <sup>''</sup> 9. DES                                                  |                                               |              | GNATION OF PERSON      |                              |  |  |  |  |
| 2570 Integrity Drive                                                                                                    | X us .                                                                              |                                               | X M          | ILITARY                | CIVILIAN                     |  |  |  |  |
| Millington, TN 38055-8220                                                                                                    | □ LI Othe. □ CC                                                                     |                                               |              | ONTRACT                | OR                           |  |  |  |  |
| 10. INFORMATION ASSURANCE (IA) AWARENESS TRAIN. 3 H. VIREML 3 (Complete as required for user or functional level access.):                |                                                                                     |                                               |              |                        |                              |  |  |  |  |
| I have completed Annual IA Awareness T                                                                                                    |                                                                                     | PATE (DDMMMY)                                 | /YY):        |                        | 21 001 2020                  |  |  |  |  |
| PART II - ENDORSEMENT OF ACCESS BY IN contractor - provide company name, contract number                                                  |                                                                                     | SER SUPERVISE<br>expiration in Block          |              | MENT SP                | ONSOR (If an individual is a |  |  |  |  |
| 11. JUSTIFICATION FOR ACCE.                                                                                                    |                                                                                     |                                               |              |                        |                              |  |  |  |  |
| See block 11 in step-by-step se on abov                                                                                                   |                                                                                     |                                               |              |                        |                              |  |  |  |  |
|                                                                                                    |                                                                                     |                                               |              |                        |                              |  |  |  |  |
| 12. TYPE OF AC. LEQUIRED: 12a. If                                                                                                    | 12a. If Block 12 is checked "Privileged", user must sign a DATE SIGNED (DDMMMYYYY): |                                               |              |                        |                              |  |  |  |  |
| X AUTHORIZED Privile                                                                                                    | Drivillaged Access Agreement Form                                                   |                                               |              |                        |                              |  |  |  |  |
| 13. USER REQUIRES ACCESS TO:                                                                                                    |                                                                                     |                                               |              |                        |                              |  |  |  |  |
| ▼ UNCLASSIFIED ☐ CLASSIFIED (Specify Cate)                                                                                                | egory):                                                                             |                                               | OTHER        | <b>t</b> :             |                              |  |  |  |  |
| 14. VERIFICATION OF NEED TO KNOW:  14a. ACCESS EXPIRATION DATE (Contractors must specify Company Name, Contract Number, Expiration Date): |                                                                                     |                                               |              |                        |                              |  |  |  |  |
| I certify that this user requires access as requested.   **CONTRACTORS ONLY** REQUIRED                                                    |                                                                                     |                                               |              |                        |                              |  |  |  |  |
| 15. SUPERVISOR'S ORGANIZATION/DEPARTME                                                                                                    | ENT: 15a. SUPERV                                                                    | 15a. SUPERVISOR'S E-MAIL ADDRESS:             |              |                        | 15b. PHONE NUMBER:           |  |  |  |  |
| 16. SUPERVISOR'S NAME (Print Name):                                                                                                    | 16a. SUPERV                                                                         | a. SUPERVISOR'S SIGNATURE                     |              |                        | 16b. DATE (DDMMMYYYY):       |  |  |  |  |
| 17. SIGNATURE OF INFORMATION OWNER/OPF                                                                                                    | R: 17a. PHONE I                                                                     | NUMBER:                                       |              | 17b. DATE (DDMMMYYYY): |                              |  |  |  |  |
| 18. SIGNATURE OF IAM OR APPOINTEE:                                                                                                    | 9. ORGANIZATION/DE                                                                  | PARTMENT:                                     | 20. PHONE NU | MBER:                  | 21. DATE (DDMMMYYYY):        |  |  |  |  |

#### FOR OFFICIAL USE ONLY WHEN FILLED

#### 22. USER AGREEMENT - STANDARD MANDATORY NOTICE AND CONSENT PROVISION:

By signing this document, you acknowledge and consent that when you access Department of Defense (DoD) information systems:

- · You are accessing a U.S. Government (USG) information system (IS) (which includes any device attached to this information system) that is provided for U.S. Government-authorized use only.
- You consent to the following conditions:
  - The U.S. Government routinely intercepts and monitors communications on this information system for purposes including, but not limited to, penetration testing, communications security, (COMSEC) monitoring, network operations and communications security, (COMSEC) monitoring, network operations and communications security, (COMSEC) monitoring, network operations and communications security. enforcement (LE) and counterintelligence (CI) investigations.
  - o At any time, the U.S. Government may inspect and seize data stored on this information sy
  - Communications using, or data stored on, this information system are not private, are subject to routing ionitoring, interception and search, and may be disclosed or used for any U.S. Government-authorized purpose.
  - This information system includes security measures (e.g., authentication and access controls, ect U.S. Granment interests--not for your personal benefit or privacy.
  - Notwithstanding the above, using an information system does not constitute consent to personnel m. ubr aw enforcement, or counterintelligence investigative searching or monitoring of the content of privileged communications or (including work product) that are related to personal representation or services by attorneys, psychotherapists clergy, and their assistants. Under these circumstances, such communications and work product are private and confidential, as further expla. below:
    - Nothing in this User Agreement shall be interpreted to limit the user's consent to, o. 'ny other' / restrict or affect, any U.S. Government actions for purposes of network administration, operation, protection e, or to. ations security. This includes all communications and data on an information system, regardless of y applic e privileg √nfidentiality.
    - The user consents to interception/capture and seizure of ALL co unications and data for any authorized purpose (including personnel misconduct, law enforcement, or counterintelligence investigation. However, consent to interception/capture or seizure of communications and data is not consent to the use of privileged communication. However, consent to interception/capture or seizure of communications and data is not consent to the use of privileged communication. investigation against any party and does not negate any applicab. "vi" e or confidentiality that otherwise applies.
    - f a privilege, or is covered by a duty of confidentiality, is determined Whether any particular communication or data qualifies f he protect. in accordance with established legal standards and DoL angly encouraged to seek personal legal counsel on such matters Users an prior to using an information system if the user intends to . You a protection of a privilege or confidentiality.
    - Users should take reasonable steps to identify such communation data that the user asserts are protected by any such privilege or confidentiality. However, the user's identification or assertion a priv. or confidentiality is not sufficient to create such protection where none exists under established legal standards and DoD policy.
    - A user's failure to take reasonable steps to id confidentiality if such protections otherwise exceptions. commun. tions or data as privileged or confidential does not waive the privilege or heo gal standards and DoD policy. However, in such cases the U.S. Government is authorized to take reasonable action in identity and ommunication or data as being subject to a privilege or confidentiality, and such actions do not negate any applicable priviles confidentiality.
    - These conditions preserve the confidentiality of the comm. ation or data, and the legal protections regarding the use and disclosure of privileged information, and thus su mications and o. are private and confidential. Further, the U.S. Government shall take all reasonable measures to protect the ntence. diseized privileged communications and data to ensure they are appropriately protected.
  - In cases when the user has consented to \_\_ntent\_\_arching or monitoring of communications or data for personnel misconduct, law enforcement, or counterintelligence investigative searching for all communications and data other than privileged communications or data that are related to personal representation or services by attuys, psychotherapists, or clergy, and their assistants), the U.S. Government may, solely at its discretion and in accordar ct to apply a privilege or other restriction on the U.S. Government's otherwise-authorized use or .... DoD policy. disclosure of such infor uon.
  - All of the above condit is apply reg of who her the access or use of an information system includes the display of a Notice and Consent Banner ("banner"). Wi a bann used, banner functions to remind the user of the conditions that are set forth in this User Agreement, se conditions in full detail or provides a summary of such conditions, and regardless of whether the regardless of whether describes banner expressly reference and User Agre

## USER RESPONSIBILITIES:

I understand that to ensure the confidentiality, integrity, availability, and security of Navy Information Technology (IT) resources and information, when using those resources, I shall:

- Safeguard information and information systems from unauthorized or inadvertent modification, disclosure, destruction, or misuse.
- Protect Controlled Unclassified Information (CUI), to include Personally Identifiable Information (PII), and classified information to prevent unauthorized access, compromise, tampering, or exploitation of the information.
- Protect authenticators (e.g., Password and Personal Identification Numbers (PIN)) required for logon authentication at the same classification as the highest classification of the information accessed.
- Protect authentication tokens (e.g., Common Access Card (CAC), Alternate Logon Token (ALT), Personal Identity Verification (PIV), National Security Systems (NSS) tokens, etc.) at all times. Authentication tokens shall not be left unattended at any time unless properly secured.
- Virus-check all information, programs, and other files prior to uploading onto any Navy IT resource.
- Report all security incidents including PII breaches immediately in accordance with applicable procedures.
- Access only that data, control information, software, hardware, and firmware for which I am authorized access by the cognizant Department of the Navy (DON) Commanding Officer, and have a need-to-know, have the appropriate security clearance. Assume only those roles and privileges for which I am authorized
- Observe all policies and procedures governing the secure operation and authorized use of a Navy information system.
- Digitally sign and encrypt e-mail in accordance with current policies.
- Employ sound operations security measures in accordance with DOD, DON, service and command directives.

### FOR OFFICIAL USE ONLY WHEN FILLED

E-MAIL SUBMIT

(Block 22 Cont)

## I further understand that, when using Navy IT resources, I shall not:

- Auto-forward any e-mail from a Navy account to commercial e-mail account (e.g., .com).
- Bypass, stress, or test IA or Computer Network Defense (CND) mechanisms (e.g., Firewalls, Content Filters, Proxy Servers, Anti-Virus Programs).
- Introduce or use unauthorized software, firmware, or hardware on any Navy IT resource.
- Relocate or change equipment or the network connectivity of equipment without authorization from the Local IA Authority (i.e., person responsible for the overall implementation of IA at the command level).
- Use personally owned hardware, software, shareware, or public domain software without written authorization from the Local IA Authority.
- Upload/download executable files (e.g., exe, .com, .vbs, or .bat) onto Navy IT resources without the written approval of the Local IA Authority.
- Participate in or contribute to any activity resulting in a disruption or denial of service.
- Write, code, compile, store, transmit, transfer, or Introduce malicious software, programs, or code.
- Use Navy IT resources in a way that would reflect adversely on the Navy. Such uses include porne uphy, chain letters, unofficial advertising, soliciting or selling except on authorized bulletin boards established for such use, violation of station or regulation, inappropriately handled classified information and PII, and other uses that are incompatible with public service.
- Place data onto Navy IT resources possessing insufficient security controls to protect that d: at the reor old classification (e.g., Secret onto Unclassified).

| Unclassified).                          |                    |              |                |            |                     |                         |
|-----------------------------------------|--------------------|--------------|----------------|------------|---------------------|-------------------------|
| 23. NAME (Last, First, Middle Initial): |                    | 24. USER SI  | IGNATURE:      |            | 3. D                | ATE SIGNED (DDMMMYYYY): |
|                                         |                    |              |                |            | $\checkmark$ 1      |                         |
| PART III - SECURITY MANAGER VALI        | DATES THE BACKG    | ROUND INVES  | STIGATIC. R C  | LEARANC    | INFORMATIO          | NC                      |
| 26. TYPE OF INVESTIGATION:              |                    |              | ∠6a. TE Or     | YEST ATIO  | ON (DDMMMY          | YYY):                   |
|                                         |                    |              |                |            |                     |                         |
| 26b. CLEARANCE LEVEL:                   |                    | 72           | 26c , LEVEL DI | ESIGNATION |                     |                         |
|                                         | (                  |              | LEVELI         | X LEV      | VEL II              | LEVEL III               |
| 27. VERIFIED BY (Print name):           | 28. SECURITY MAN   | IAG R        | 29. と URITY N  | MANAGER SI | GNATURE:            | 30. DATE (DDMMMYYYY):   |
|                                         |                    |              | 2              |            |                     |                         |
| PART IV - COMPLETION BY AUTHORI         | ZED STAFF P. PAF   | SIN TO UN    | NT INFORMATIO  | N          |                     |                         |
| 31. TITLE:                              | 31a. SYSTEM.       | 31a. SYSTEN. |                | 3          | 1b. ACCOUN          | NT CODE:                |
|                                         |                    |              |                |            |                     |                         |
|                                         | 1c. F MAIN.        |              |                |            |                     |                         |
|                                         |                    |              |                |            |                     |                         |
|                                         | 31d. ERVER:        |              |                |            |                     |                         |
|                                         | e. APPLICAT        | TON:         |                |            |                     |                         |
|                                         | 31f. DATASETS      | 3:           |                |            |                     |                         |
|                                         | 31g. DIRECTO       | RIES:        |                |            |                     |                         |
|                                         | 31h. FILES:        |              |                |            |                     |                         |
| 32. DATE PROCESSED (DDMMMYYYY)          | ): 32a. PROCESS    | ED BY:       |                | 3          | 2b. DATE <i>(Di</i> | DMMMYYYY):              |
| 33. DATE REVALIDATED (DDMMMYYY          | (Y): 33a. REVALIDA | TED BY:      |                | 3          | 3b. DATE (Di        | DMMMYYYY):              |

### FOR OFFICIAL USE ONLY WHEN FILLED

### INSTRUCTIONS

- A. PART I: The following information is provided by the user when establishing or modifying their USER IDENTIFICATION (ID).
  - (1) Name. The last name, first name, and middle initial of the user.
  - (2) Organization. The user's current organization (i.e., USS xx, DoD, and government agency or commercial firm).
  - (3) Office Symbol/Department. The office symbol within the current organization (i.e., SDI).
  - (4) Telephone Number/DSN. The Defense Switching Network (DSN) and commercial phone number of the user.
  - (5) Official E-mail Address. The user's official e-mail address.
  - (6) Job Title/Grade/Rank. The civilian job title (i.e., Systems Analyst YA-02, military rank (CAPT, United States Navy) or "CONT" if user is a contractor.
  - (7) Official Mailing Address. The user's official mailing address.
  - (8) Citizenship (United States (US), Foreign National (FN), Local National (LN), or Other), Identify appropriate citizenship in accordance with (IAW) SECNAV M-5510.30.
  - (9) Designation of Person (Military, Civilian, Contractor).
- (10) IA Training and Awareness Certification Requirements. User must indicate if he/she has completed the Annual Information Awareness Training and the date of completion.
- **B. PART II:** The information below requires the endorsement from the user's Supervisor or the Government Sponsor.
- (11) Justification for Access. A brief statement is required to justify establishment of an initial USER ID. Provide approprint information if the USER ID or access to the current USER ID is 1. . . . d.
- (12) Type of Access Required: Place an "X" in the approprime. (Authorized Individual with normal access. Privileged how ith privilege to amend or change system configuration, paralliters settings.)
- (12a) If Block 12 is Privileged, user must sign a life, cess
  Agreement form. Enter date of when Priviley cess ent
  (PAA) form was signed. Users can obtain a PA rm from a
  Information Assurance Mana. 10 or Appointe
- (13) User Requires Access To. Pla an . the approp 'e box. Specify category.
- (14) Verification of Need to Know. To rify \* , the u\_ equires access as requested.
- (14a) Expiration D7 or Access. The us must specify expiration date if less than 1 ar.
- (15) Supervisor Name (Printh The pervisor or representative prints his/he are indicated the above information has been verified and the access is required.
- (15a) Supervisor's Signature. Super or's signature is required by the
- (15b) Date. Date supervisor signs / iorm.
- (16) Supervisor's Organization and department.
- (16a) Official E-mail Address. Supervisor's e-mail address.
- (16b) Phone Number. Supervisor's telephone number.
- (17) Signature of Information Owner/OPR. Signature of the functional appointee responsible for approving access to the system being requested.
- (17a) Phone Number. Functional appointee telephone number.
- (17b) Date. The date the functional appointee signs the OPNAV 5239/14.

- (18) Signature of Information Assurance Manager (IAM) or Appointee. Signature of the IAM or Appointee of the office responsible for approving access to the system being requested.
- (19) Organization/Department. IAM's organization and department.
- (20) Phone Number. IAM's telephone number.
- (21) Date. The date the IAM signs the OPNAV 5239/14 form.
- (22) Standard Mandatory Notice and Consent Provision and User Responsibilities. These items are in accordance with DoD Memo dtd May 9, 2008 (Policy on Use of DoD Information Systems - Standard Consent Banner and User Agreement) and DON CIO message Responsible and Effective Use of Dept of Navy Information Technology Resources DTG 161108Z JUL 05.
- (23) Name. The last now, first name, and middle initial of the user.
- (24) User Signature ser must sign the OPNAV 5239/14 with the understanding at they are esponsible and accountable for their password access to a system(s). User shall digitally sign form. Pen and k signare is acceptable for users that do not have a Common Accuract (CAC) or a ability to digitally sign the form.
- (25) Date. Date signed.
- C. PA. 'II: Certification of Background Investigation or Clearance.
- Type vestiga: ... The user's last type of background nvestiga. ... National Agency Check (NAC), National Agency Check with vertical (NACI), or Single Scope Background Investigation (SSBI)).
- \_oa) Date of Investigation. Date of last investigation.
- (26b) Clearance Level. The user's current security clearance level (Secret or Top Secret).
- Identify the user's IT designation level. If Block 12 is designated as "Authorized" then IT Level Designation is "Level III". If Block 12 is designated as "Privileged" then IT Level Designation is "Level I or II" based on SECNAV M-5510.30 dtd June 2006.
- (27) Verified By. The Security Manager or representative prints his/her name to indicate that the above clearance and investigation information has been verified.
- (28) Security Manager Telephone Number. The telephone number of the Security Manager or his/her representative.
- (29) Security Manager Signature. The Security Manager or his/her representative indicates that the above clearance and investigation information has been verified.
- (30) Date. The date that the form was signed by the Security Manager or his/her representative.
- D. PART IV: This information is site specific and can be customized by either the functional activity or the customer with approval from OPNAV.
- (31 33b). Fill in appropriate information.

## E. DISPOSITION OF FORM:

TRANSMISSION: Form may be electronically transmitted, faxed or mailed. If the completed form is transmitted electronically, the e-mail must be digitally signed and encrypted.

FILING: Form is purposed to use digital signatures. Digitally signed forms must be stored electronically to retain non-repudiation of electronic signature. If pen and ink signature must be applied, original signed form must be retained. Retention of this form shall be IAW SECNAV Manual M-5210.1, Records Management Manual. Form may be maintained by the Navy, the user's IAM, and/or Security Manager. Completed forms contain Personal Identifiable Information (PII) and must be protected as such.